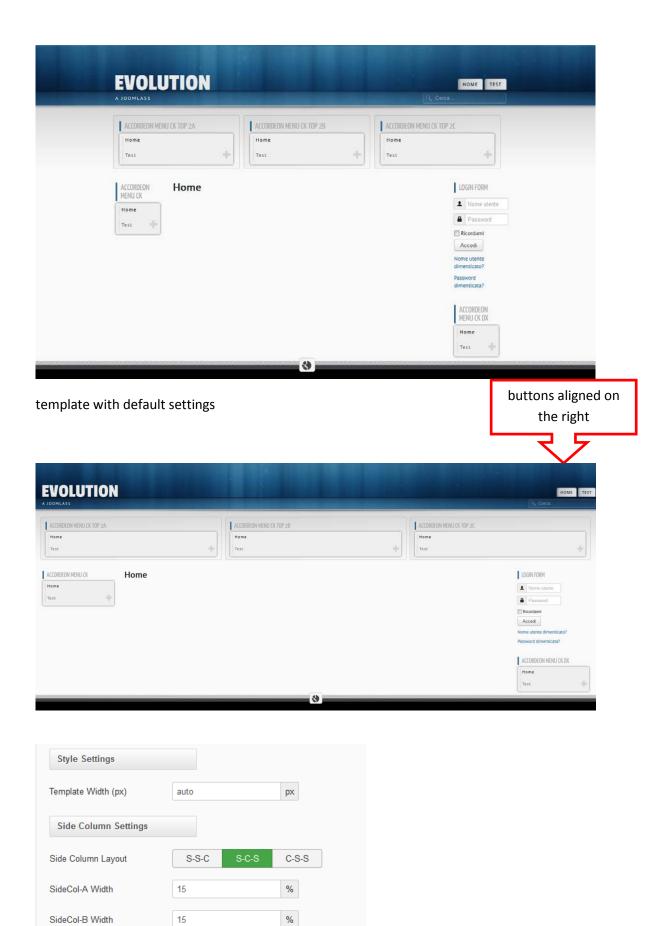

template configured with setting "auto" to cover the whole browser

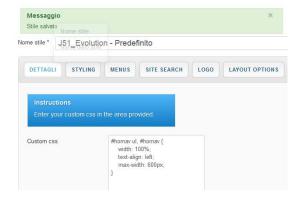

Personalized to custom

**CSS** 

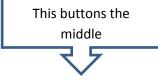

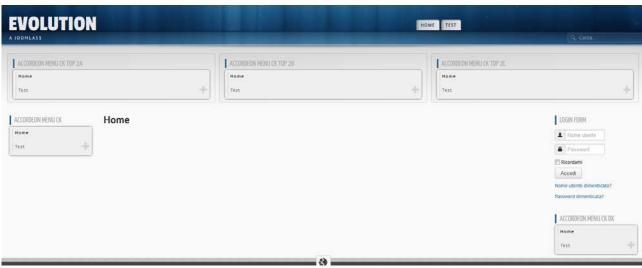

Other Personalized to custom CSS: max-width: 100%; the buttons are all aligned to the left

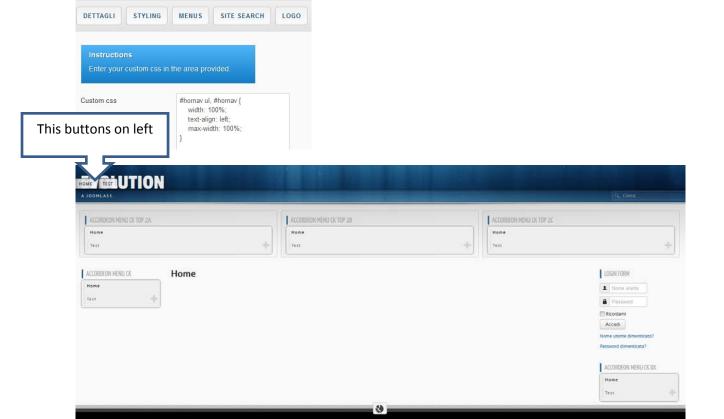

now it remains to lower the "hornav" a little so that the word EVOLUTION does not cover the buttons